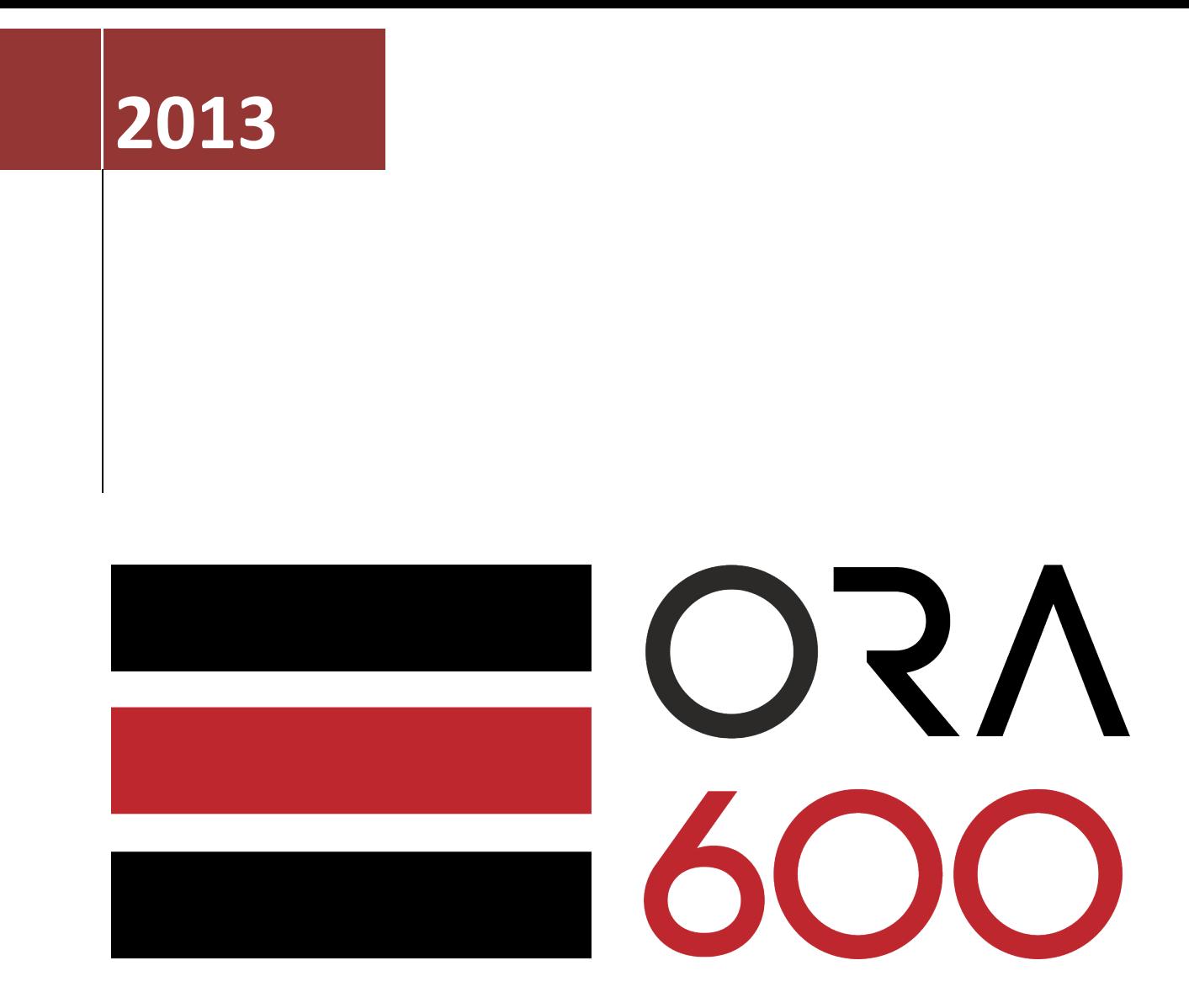

# **SQL FOR MODELING BY EXAMPLE**

Document describes very powerful but very rare used SQL syntax - MODEL.

### **Environment description**

- OS Oracle Linux Server release 6.3 x64
- Database Oracle Database 11.2.0.3 EE with sample schemas

## **Article details**

In this article, I will describe the most powerful SQL syntax in Oracle Database. SQL For Modeling was first introduced in Oracle 10g but for some reason it is very unpopular. I've been an Oracle trainer for 8 years now and this topic is covered by ca 1% official trainings that I've seen. And this high score is often a result of my interference in course agenda. This is very odd, because  $-$  as you will see  $-$  this syntax can be very useful.

Quoting after Oracle Documentation:

"The MODEL clause brings a new level of power and flexibility to SQL calculations. With the MODEL clause, you can create a multidimensional array from query results and then apply formulas (called rules) to this array to calculate new values. The rules can range from basic arithmetic to simultaneous equations using recursion. For some applications, the MODEL clause can replace PC-based spreadsheets. Models in SQL leverage Oracle Database's strengths in scalability, manageability, collaboration, and security. The core query engine can work with unlimited quantities of data. By defining and executing models within the database, users avoid transferring large data sets to and from separate modeling environments. Models can be shared easily across workgroups, ensuring that calculations are consistent for all applications. Just as models can be shared, access can also be controlled precisely with Oracle's security features. With its rich functionality, the MODEL clause can enhance all types of applications."

If you would like to read more about theory, please refer to documentation:

http://docs.oracle.com/cd/B28359\_01/server.111/b28313/sqlmodel.htm

In this article I will focus on examples, assuming that you have strong SQL knowledge – including window functions. And at least basic knowledge of programming in any structural language.

Ok, enough of talking - let's see some action!

## **CASE 1 - Finding salary in EMPLOYEES tree**

The HR.EMPLOYEES table represents people, which were hired in some company.

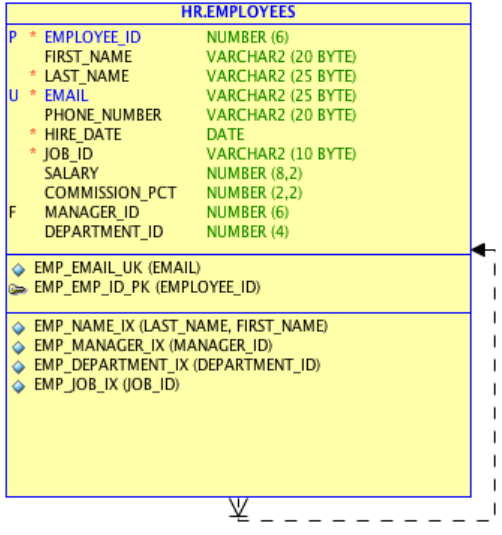

Let's assume that I want to create a report, that will show me: FIRST\_NAME, LAST\_NAME, EMPLOYEE\_ID, GALARY REMOVEE\_ID, SALARY and

*THE\_LOWEST\_SALARY\_OF\_EMPLOYEE\_WHO\_WORKS\_DIRECTLY\_FOR\_A\_MANAGAER*.

| <b>B</b> Relational_1 (Untitled_1) X                  |     |                                       |                    |                      |
|-------------------------------------------------------|-----|---------------------------------------|--------------------|----------------------|
| ▶国知匈民  尽民  盛兴/园                                       |     |                                       |                    |                      |
| Worksheet<br>Query Builder                            |     |                                       |                    |                      |
| lselect employee id, manager id, first name,          |     |                                       |                    |                      |
| 2<br>last name, salary                                |     |                                       |                    |                      |
| з<br>from employees                                   |     |                                       |                    |                      |
| Query Result X                                        |     |                                       |                    |                      |
| ★ 昌 M Bx SQL   All Rows Fetched: 107 in 0,018 seconds |     |                                       |                    |                      |
| 圓                                                     |     | EMPLOYEE_ID   MANAGER_ID   FIRST_NAME | <b>E</b> LAST NAME | $\frac{1}{2}$ SALARY |
| 1                                                     | 100 | (null) Steven                         | King               | 24000                |
| $\overline{2}$                                        | 101 | 100 Neena                             | Kochhar            | 17000                |
| 3                                                     | 102 | $100$ Lex                             | De Haan            | 17000                |
| 4                                                     | 103 | 102Alexander                          | Hunold             | 9000                 |
| 5                                                     | 104 | 103Bruce                              | Ernst              | 6000                 |
| 6                                                     | 105 | 103David                              | Austin             | 4800                 |
| 7                                                     | 106 | 103Valli                              | Pataballa          | 4800                 |
| 8                                                     | 107 | 103Diana                              | Lorentz            | 4200                 |
| 9                                                     | 108 | 101Nancy                              | Greenberg          | 12008                |
| 10                                                    | 109 | 108Daniel                             | Faviet             | 9000                 |
| 11                                                    | 110 | 108John                               | Chen               | 8200                 |
| 12                                                    | 111 | 108Ismael                             | Sciarra            | 7700                 |
| 13                                                    | 112 | 108Jose ManuelUrman                   |                    | 7800                 |
| 14                                                    | 113 | 108 Luis                              | Popp               | 6900                 |
| 15                                                    | 114 | 100 Den                               | Raphaely           | 11000                |
| 16                                                    | 115 | 114 Alexander                         | Khoo               | 3100                 |
| 17                                                    | 116 | 114 Shelli                            | Baida              | 2900                 |
| 18                                                    | 117 | 114 Sigal                             | Tobias             | 2800                 |
| 19                                                    | 118 | 114 Guy                               | Himuro             | 2600                 |
| 20                                                    | 119 | 114 Karen                             | Colmenares         | 2500                 |
| 21                                                    | 120 | 100Matthew                            | Weiss              | 8000                 |
| 22                                                    | 121 | 100 Adam                              | Fripp              | 8200                 |
| 23                                                    | 122 | 100 Payam                             | Kaufling           | 7900                 |
| 24                                                    | 123 | 100 Shanta                            | Vollman            | 6500                 |
| 25                                                    | 124 | 100 Kevin                             | Mourgos            | 5800                 |

Kamil Stawiarski – SQL For Modeling by example

For example  $-$  for Alexander Hunold (employee  $id=103$ ), the lowest salary from all employees that are working directly for him is 4200. There are a lot of potential solutions for this problem, for example:

```
select employee_id, manager_id, first_name, 
        last_name, salary,
        (select min(salary)
         from employees e2
         where e2.manager_id=e1.employee_id) as min_sal
from employees e1
```
OR

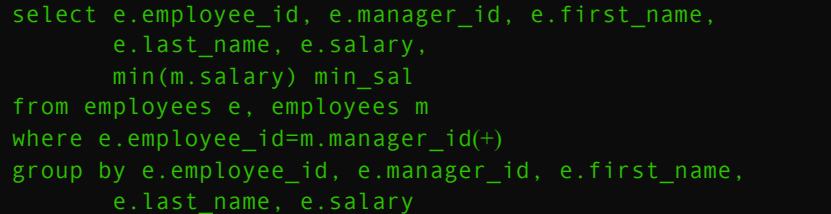

Both queries are ok, but both have the same issue – accessing the same table twice! Such queries are ineffective for large scaling sets of data and can produce excessive IO operations on TEMP tablespace (*direct path read temp* and *direct path write temp* for multipass operations).

Before writing SQL MODEL syntax, let's look on this set of data in multidimensional view  $\odot$ 

This is SALARY array, indexed by EMPLOYEE\_ID

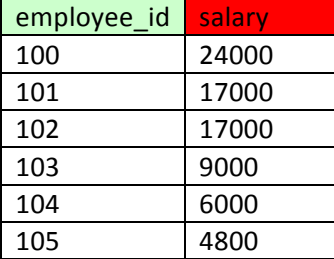

I could get a value of SALARY for EMPLOYEE ID=100 with this syntax: salary[100]

#### **(NOTE: If SALARY would be unique, this could be also EMPLOYEE\_ID array, indexed by SALARY - do** not get trapped in a trap of stereotype thinking)

I could get minimal value for SALARY with this syntax: min(salary)[any]

It can be a little bit confusing, because more natural syntax would be: min(salary[any]) but don't be worry – you'll get used to it  $\odot$ 

To solve my example, I need another value for indexing my array - MANAGER ID.

**(NOTE:** In model syntax, array is called MEASURE and INDEX is called DIMENSION – just like in **CUBE.** I will be using those names in further part of my article)

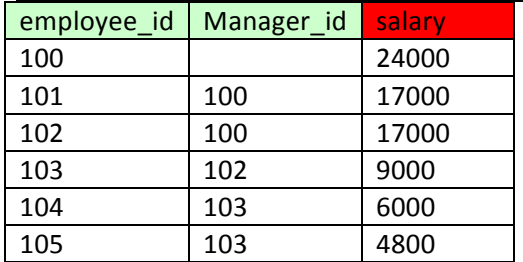

OK. Now I have two dimensions and one measure. So the third row could be signed like this: salary[102,100]. Of course I don't need the MANAGER ID dimension for gaining uniqueness in my array  $-1$  need it to find some specific values  $-$  in this case, the minimum value of SALARY for every direct employee of each manager (for people who are not managers, the value will be NULL).

- For the first row: min(salary)[any,100]
- For the second row: *min(salary)[any,101]*
- For the third row: min(salary)[any,102]
- OK, I think You already know what I mean  $\mathbb{Q}$ ...

So, I could say, that loop spins by EMPLOYEE ID and I use the counter of the loop, to get appropriate values. I'm using the EMPLOYEE\_ID dimension on the position of MANAGER\_ID (this is almost a JOIN☺).

In general I could write it like this:  $min(salary)/any, cv(employee \, id)$ , where CV stands for: "Current Value".

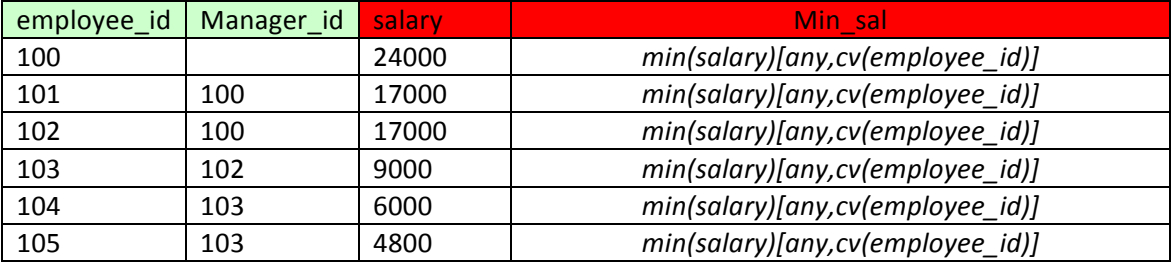

Now I have two dimensions (EMPLOYEE\_ID and MANAGER\_ID) and two measures (SALARY and newly defined MIN\_SAL). Let's write our SQL based on above information  $\odot$ 

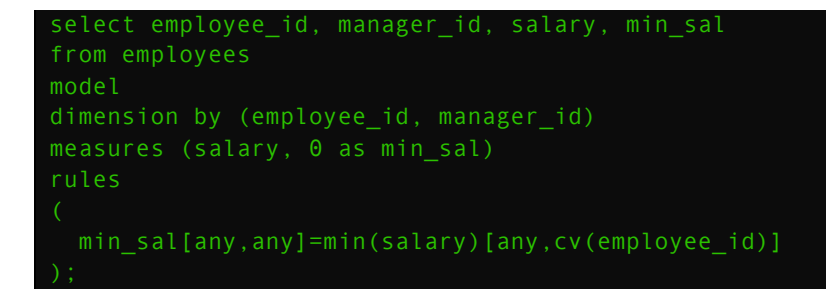

OK, maybe the syntax is not the most intuitive in the world, but if you look closer  $-$  it's logical and easy. After the MODEL keyword, we defined dimensions and measures - because in EMPLOYEES table there is no MIN\_SAL column, I'm creating it by defining new measure allocated with 0.

Very important thing is, that after SELECT keyword you don't specify table columns but measures or dimensions, used in MODEL. So if you try to use the FIRST NAME column, you would get error like below:

ORA-32614: illegal MODEL SELECT expression

So, if we want to display additional columns in our query, we have to use them somewhere in model syntax – the easiest way is to put them as measures and never use them in RULES section. The final query:

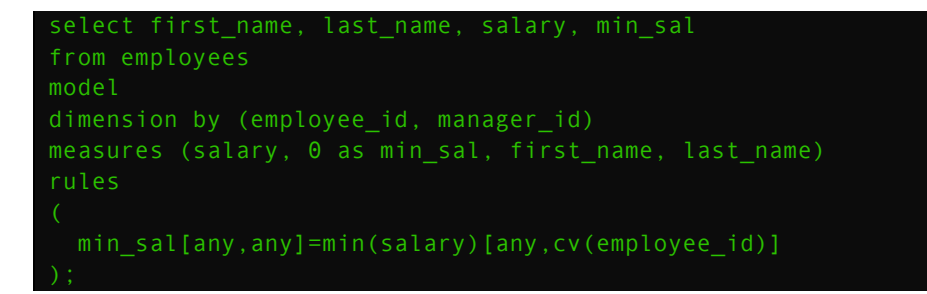

Notice, that I don't have to display every dimension or measure that I used in model.

# **CASE 2 – Finding people employed in the year with greatest number of hirings.**

We could write this example, for example like this:

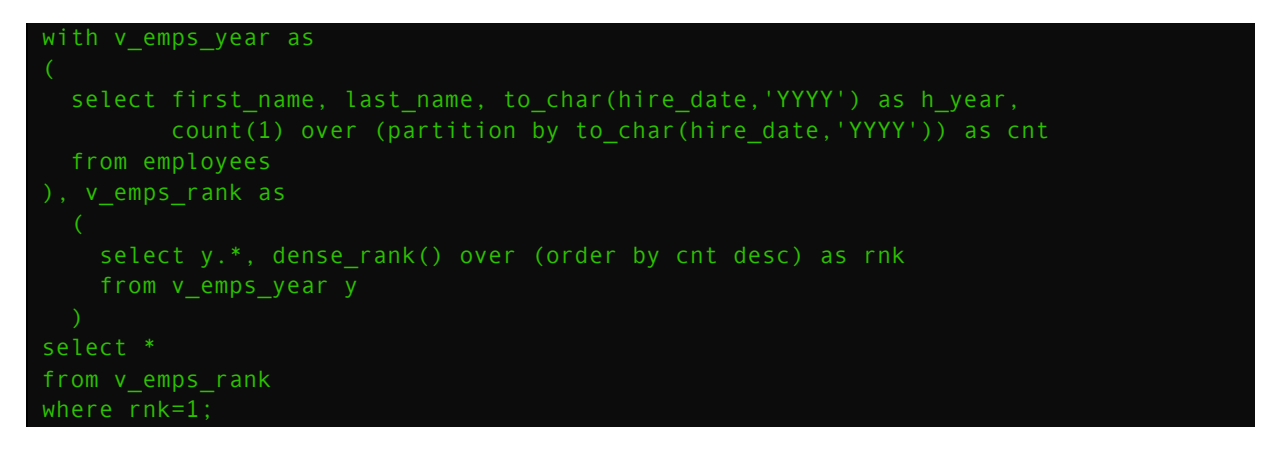

Now let's resolve this problem with modeling  $-1$  can see here two measures (CNT for counting the number of employees hired in specific year and RNK for dense rank) and two dimensions **(EMPLOYEE\_ID** will provide uniqueness in my array and **H\_YEAR** will provide me desired information about current year value, which I need to make calculations).

Kamil Stawiarski – SQL For Modeling by example

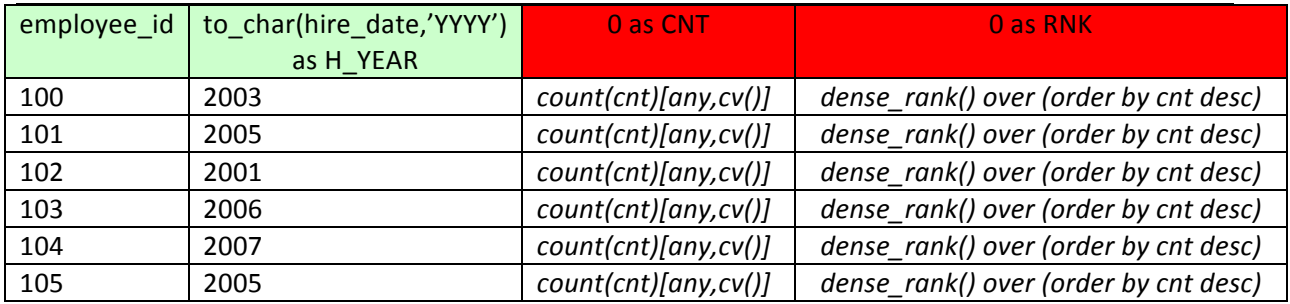

**(NOTE:** My measures are allocated at the beginning with value "0" – that's why all rows in my set, will have this value, before rules will apply. And that's why I can count my CNT measure - I count **occurrence of values "0". In Above example I used syntax "***CV()"* **– earlier I used this function with argument name – here I used it as positional)**

The final query could look like this:

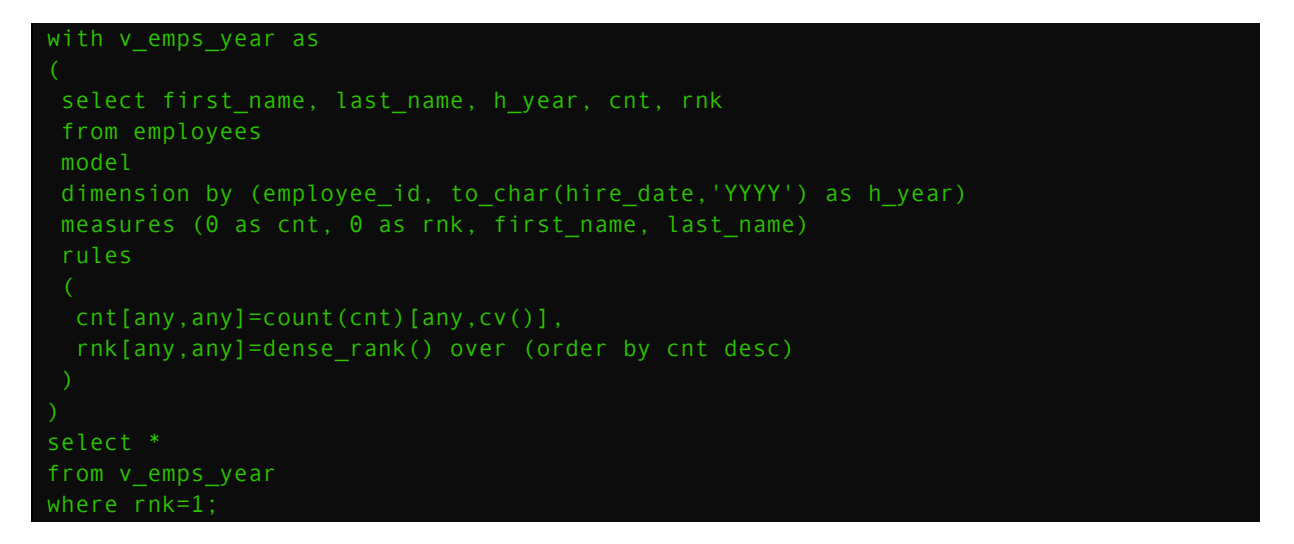

Please notice, that I used window function in RULES syntax to find create ranking - in DENSE\_RANK() I'm using CNT measure as normal column. It gives me possibility to combine analytical functions with other calculated values without using unnecessary subqueries.

## **CASE 3 – Aggregating rows**

One of the most common problems is aggregating rows to columns – the opposite to SPLIT (which is also quite a big problem©) Suppose we want to create a report that shows DEPARTMENT\_NAME and ids of employees, hired in that department, separated with '#'. In 11g database we can use LISTAGG function to resolve this problem. The query that is using this function could look like this:

```
select department name,
        listagg(employee_id,'#') within group (order by employee_id)
from employees e, departments d
where e.department id=d.department id
group by department_name;
```
In 10g database we didn't have this function, so solving this problem was much harder. Often CONNECT BY functionality was used to produce desired result. For example:

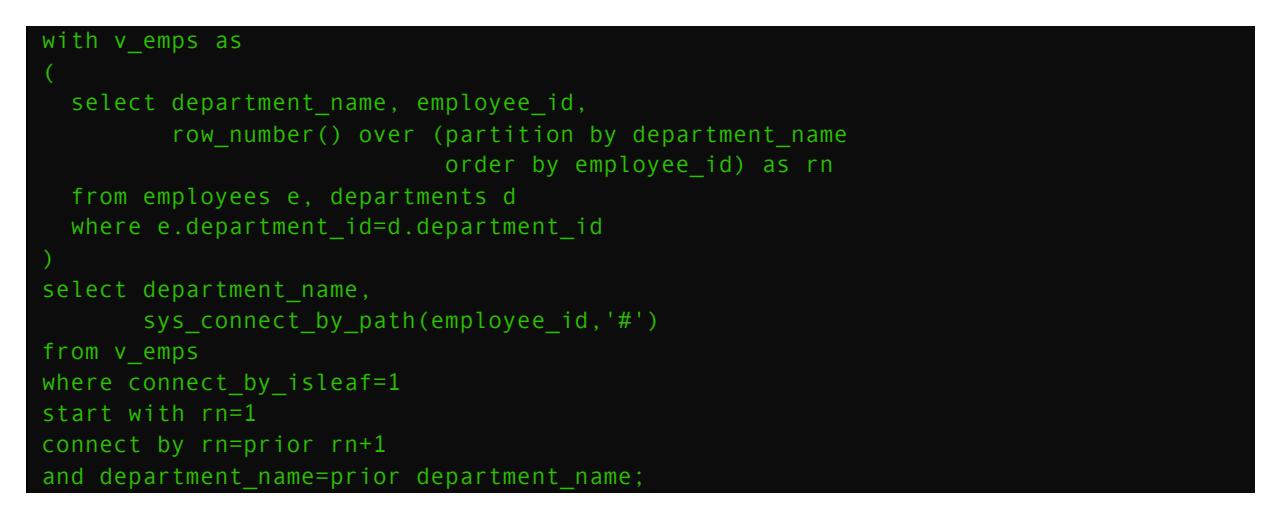

Unfortunately this syntax can cause a lot of memory usage in PGA buffer.

Now, let's try to use model syntax - I would like to execute rules for each department separately - to achieve this I will use PARTITION BY syntax. My only dimension will be artificial ID based on ROW NUMBER() function – thanks to this I will be able to access previous and next elements in my measures, which are: EMPLOYEE\_ID, LEAF (for finding last value after concatenation), EMPS (the product of the concatenation) – first value of each partition is the same as the first value of EMPLOYEE\_ID measure, each next element is concatenation of previous EMPS value. the '#' character and current EMPLOYEE\_ID value. As the final step we will find last concatenated record of each partition by using DENSE\_RANK() function. The final query looks like this:

```
with v emp concat as
```

```
select department name, employee id, emps, leaf
from employees e, departments d
where e.department id=d.department id
model
partition by (department_name)
dimension by (row_number() over (partition by department_name
                                 order by employee id) as i)
measures (employee_id, 0 as leaf, 
           cast(null as varchar2(4000)) as emps)
rules
  emps[any] order by i=case when cv(i)=1 then to char(employee id[1])
                              else emps[cv()-1] || '#' || employee_id[cv()]
                        end,
   leaf[any]=dense_rank() over (order by i desc) 
)
select department name, emps
from v_emp_concat
where leaf=1;
```
Notice, the "order by i" syntax – this is "cure" for the following error:

ORA-32637: Self cyclic rule in sequential order MODEL

#### **CASE 4 – Split a string into rows**

The next case is very popular – let's assume that we have such situation – in application we can use a checkbox to select some elements, which ids are concatenated into a string like this: "10,20,50,40" – based on this string, application executes query to calculate, for example, the average salary in departments, represented by those ids. The most obvious solution is to execute a dynamic query with concatenated "IN" clause – unfortunately this approach causes a lot of hard parsing.

To resolve our problem, using MODEL syntax we will use the fact, that assigning new value to measure which address (dimension) doesn't exists in the array, will create a new element. Regular expressions will be also very helpful. Have you ever seen a FOR loop in SQL?  $\odot$ 

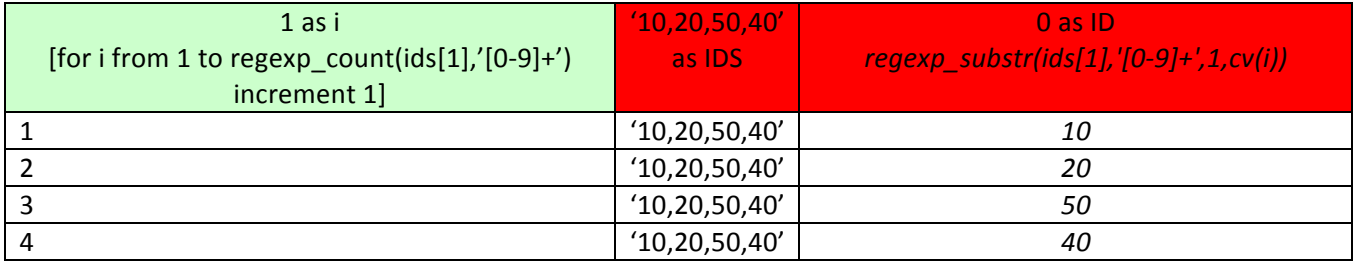

The final query:

```
select id
model
dimension by (1 as i)
measures ('10,20,50,40' as ids,0 as id)
rules
   id[for i from 1 to regexp_count(ids[1],'[0-9]+') increment 1]=
        regexp substr(ids[1], '[0-9]+', 1, cv(i))
```
To calculate our average among departments we could use this query like this:

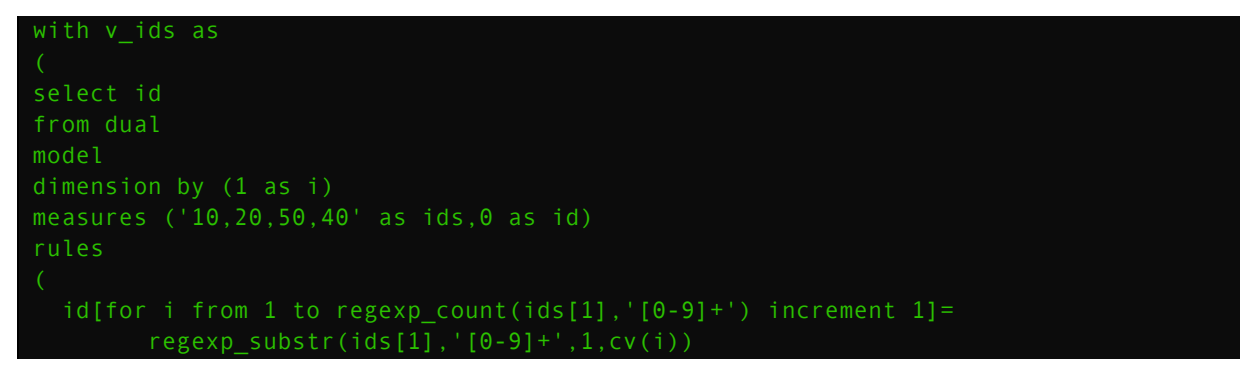

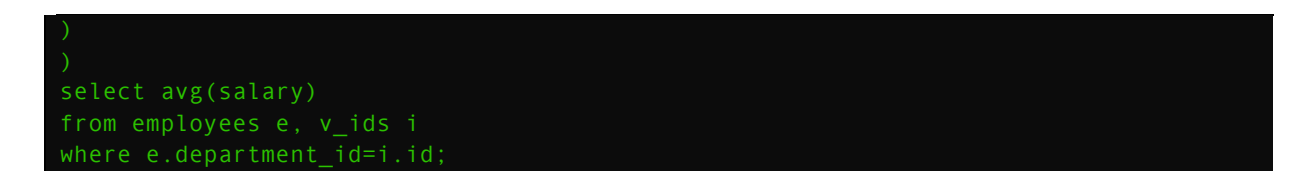

Of course this "WITH" clause (CTE) to every SQL query we want to execute, would be very uncomfortable. That's why I suggest a using simple pipeline function (this is not the subject of our divagations but what the hell!):

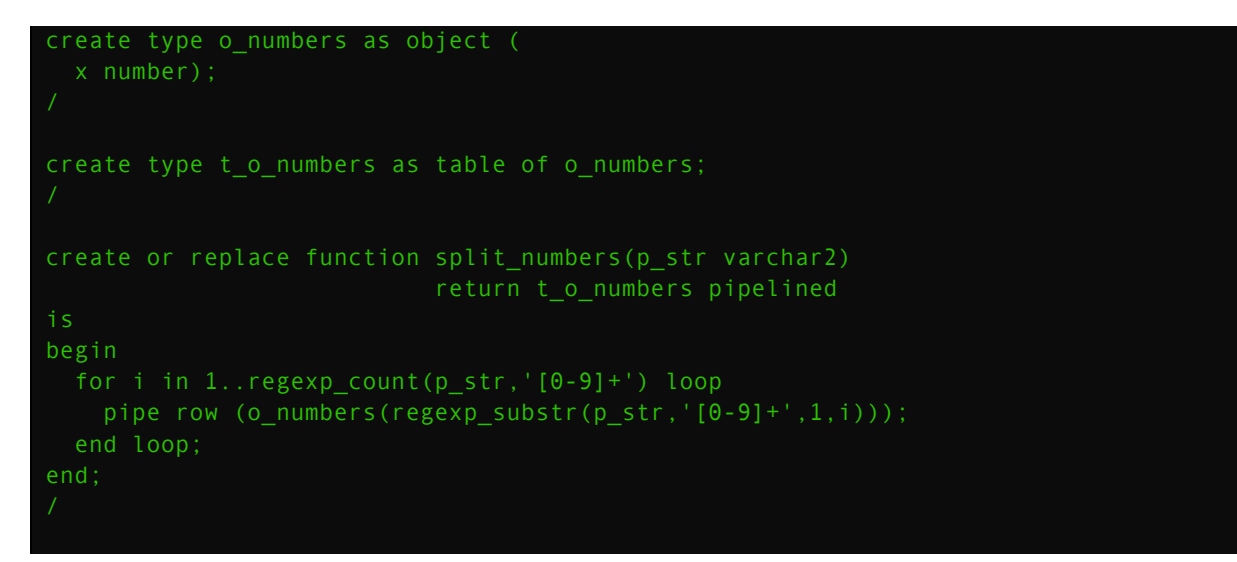

So in the above example of calculating average I could use this function like this:

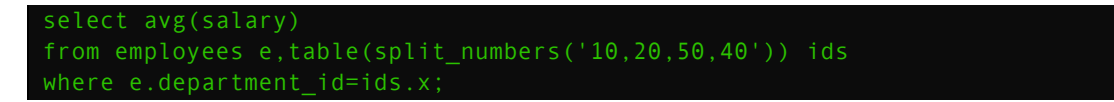

## **CASE 5 – Generating subaccounts**

In an insurance company we have had the following problem: there was a table with columns, representing ID of main accounts and the number of subaccounts to generate. Of course rule for generating subaccount ID was quite complicate but for training purposes let's assume that it was: MAIN\_ACCOUNT\_ID.NEXT\_SUBACCOUNT.

We have to generate sample data for this case:

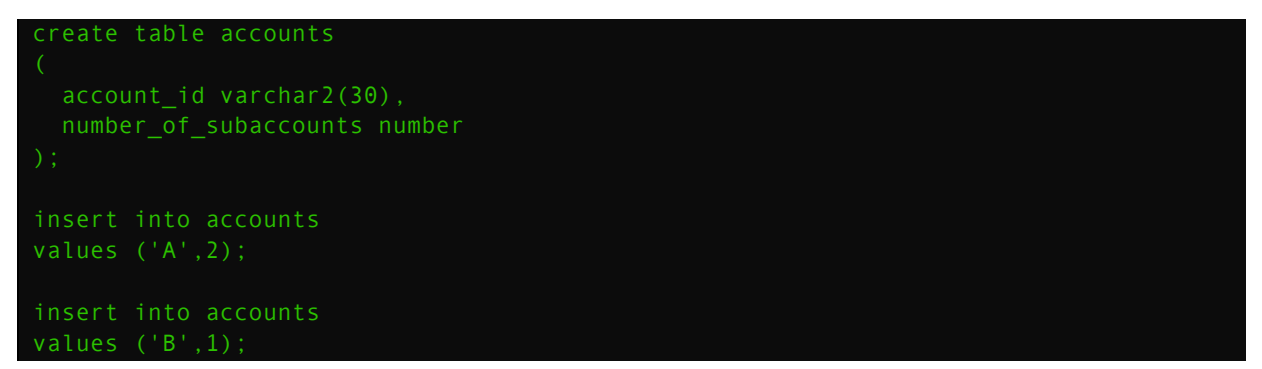

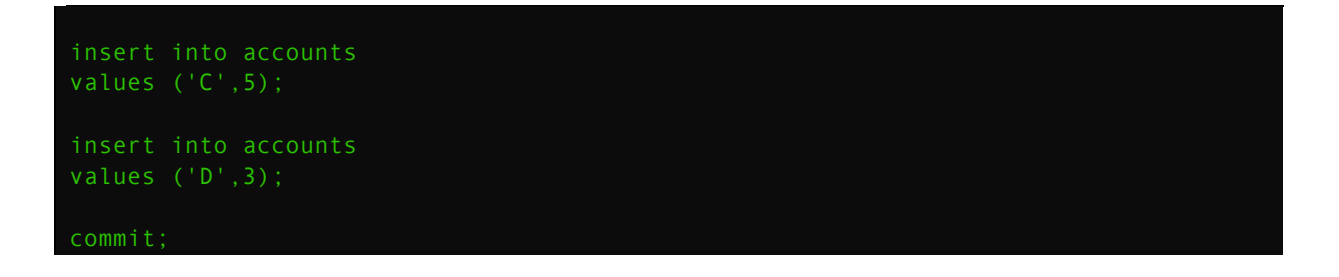

OK, now all we have to do is to answer a simple question – which column is the measure and which is the dimension? Well, I see only two measures here and no dimension. Additionally, because I want to generate separate subaccounts for each account I'd like to execute rules separately for each unique account - so ACCOUNT ID should be used in PARTITION BY and in MEASURES clause.

When I issue a PARTITION BY clause on my rowset I'll have four one-element arrays – so main account id and number of accounts will be at the first position in the array. This fact gives me a simple way to manipulate a FOR loop. So the final question is  $-$  where is my dimension? How to index an array? Well, the simplest way is to generate an artificial dimension like in "CASE  $3 -$  Aggregating rows", but this time I don't have to use ROW NUMBER() function because, as I mentioned before, at the beginning I'm having arrays with just one element. Let's see the solution:

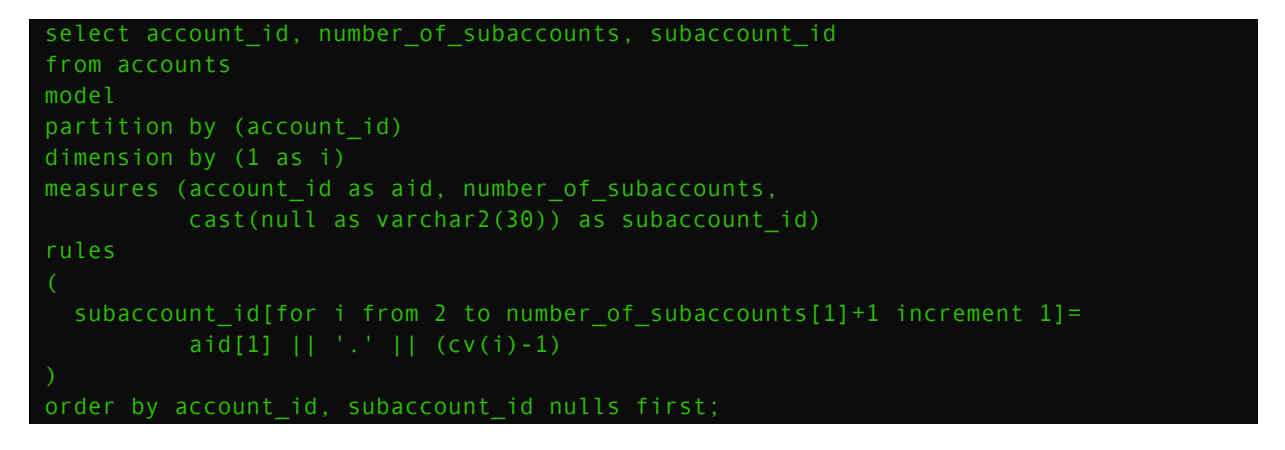

**(NOTE:** If you are using the same column more than once in MODEL syntax, you have to use an alias. Notice, that thanks to the fact, that at the beginning I had only one element per each array I **can find the number of subaccounts (to determine the number of loops) very easily**  $-1$  **have used** the same feature to determine the main account id for generating subaccounts.)

#### **A few words about performance**

OK maybe this syntax is useful and interesting, but what about performance? How can I use it to scale up my queries? To answer that question we have to use a little bit bigger tables than in previous examples – fortunately we have SH schema  $\odot$ 

Let's look closer on this query:

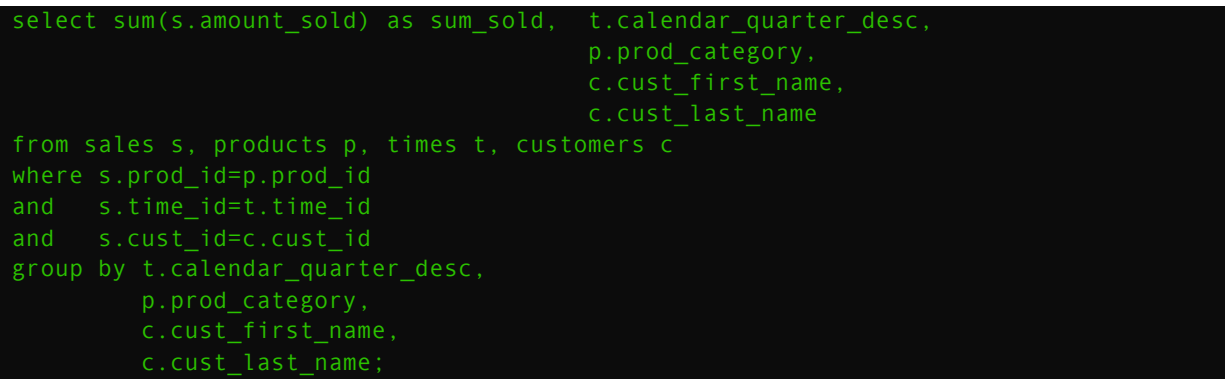

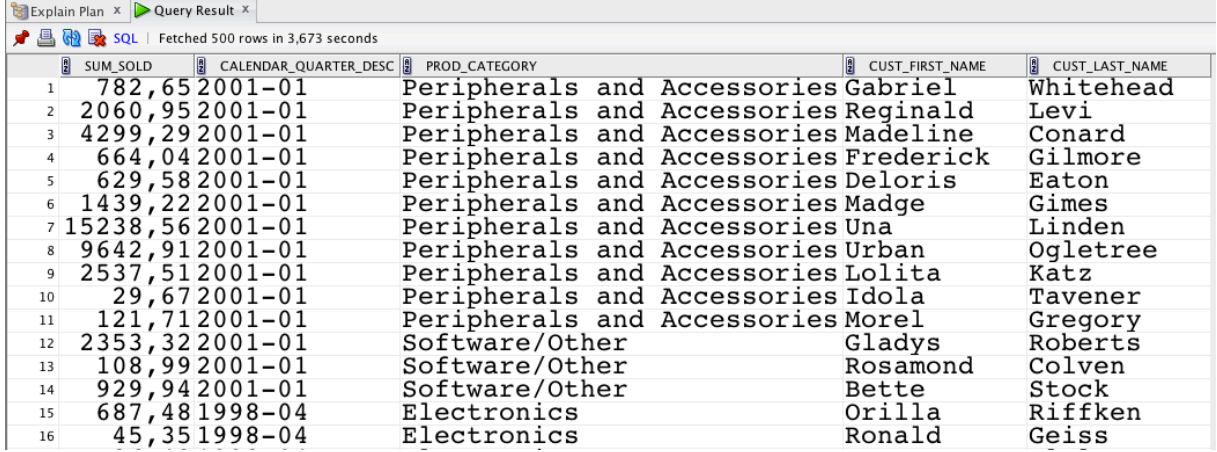

Based on the results of this query I can tell, that Gabriel Whitehead spent on 'Peripherals and Accessories' 782,65\$ in the first quarter of 2001 year. Let's extend this analyze - I want to know what is average amount spent on the same product category in the same quarter, by people who spent more money than the examined customer. To achieve this I will issue the following query:

```
with v_sold as
select sum(s.amount_sold) as sum_sold, t.calendar_quarter_desc,
                                          p.prod_category,
                                         c.cust_last_name
from sales s, products p, times t, customers c
where s.prod_id=p.prod_id
group by t.calendar_quarter_desc,
          p.prod_category,
          c.cust_first_name,
         c.cust_last_name
select s.*, 
            (select avg(sum_sold)
```
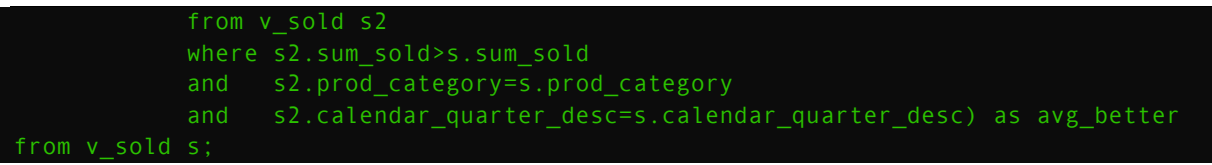

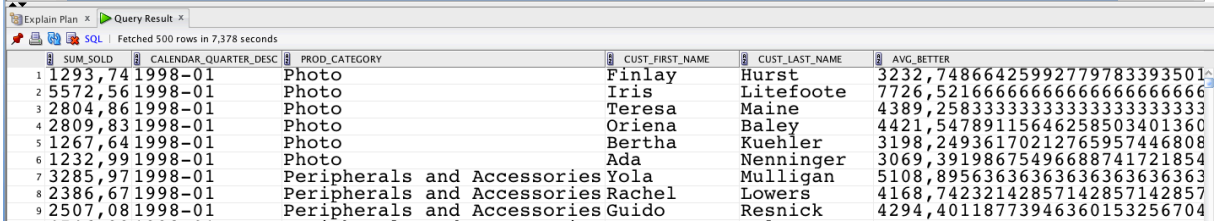

Now I can see that Finlay Hurst spent on 'Photo' category 1293,74\$ in the first quarter of 1998 year and average sale from people who spent more on that category in the same quarter is about 3232,75\$.

OK to spice up things a little let's say that I want to find out how many customers have the SUM\_SOLD/AVG\_BETTER ratio lower then 0,0005.

I will use two queries - without modeling:

```
with v sold as
select sum(s.amount_sold) as sum_sold, t.calendar_quarter_desc,
                                         p.prod_category,
                                        c.cust_last_name
from sales s, products p, times t, customers c
where s.prod id=p.prod id
group by t.calendar_quarter_desc,
          p.prod_category,
          c.cust_first_name,
          c.cust_last_name
), v_avg_better as (
select s.*,
            (select avg(sum_sold)
            from v_sold s2
             where s2.sum_sold>s.sum_sold
             and s2.prod_category=s.prod_category
            and s2.calendar_quarter_desc=s.calendar_quarter_desc) as avg_better
from v sold s)
select /*+ gather_plan_statistics */ *
from v_avg_better
where sum_sold/avg_better<=0.0005
```
And with the modeling:

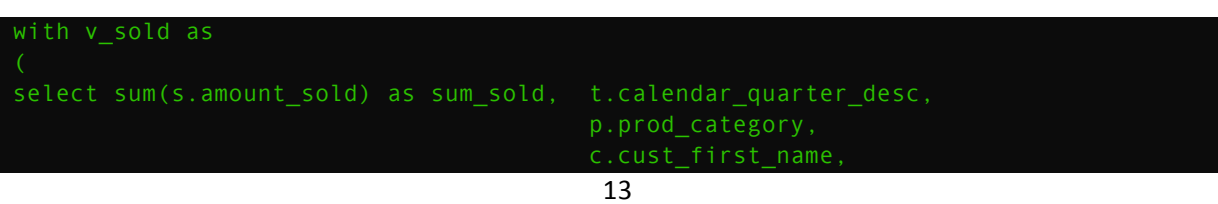

Kamil Stawiarski – SQL For Modeling by example

```
 c.cust_last_name
from sales s, products p, times t, customers c
where s.prod_id=p.prod_id
group by t.calendar_quarter_desc,
          p.prod_category,
          c.cust_first_name,
          c.cust_last_name
), v_model as (
select sum_sold,calendar_quarter_desc,prod_category,cust_first_name,cust_last_name,
       avg_better,sum_sold/avg_better as ratio
from v_sold
model unique single reference
dimension by (sum_sold,calendar_quarter_desc,prod_category)
measures (0 as avg_better, sum_sold as ss,
         cust first name,
           cust_last_name)
rules
  avg better[any,any,any]=avg(ss)[sum_sold>cv(),cv(),cv()]
select /*+ gather plan statistics */*from v model
where ratio<=0.0005
```
**(NOTE:** The gather\_plan\_statistics hint allows for the collection of extra metrics during the **execution** of the query – thanks to it we can display more accurate explain plan for the query. Each **query will be run after flushing the buffer cache and the shared pool and with the 10046 event enabled.)**

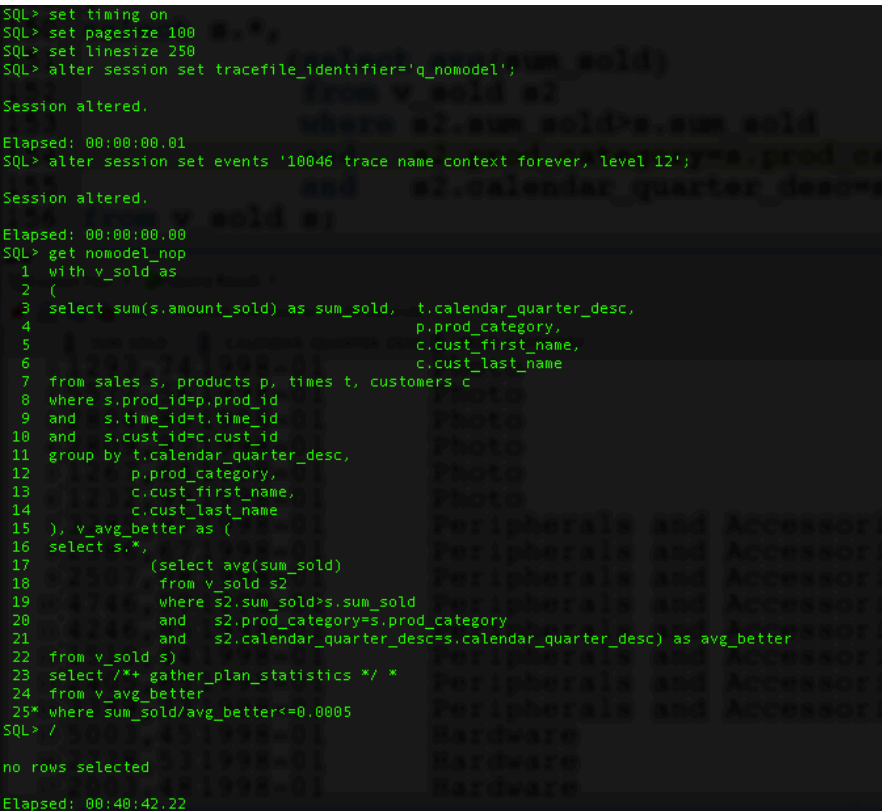

As you can see, the first query execution was longer than 40 minutes. What about second query  $$ with modeling?

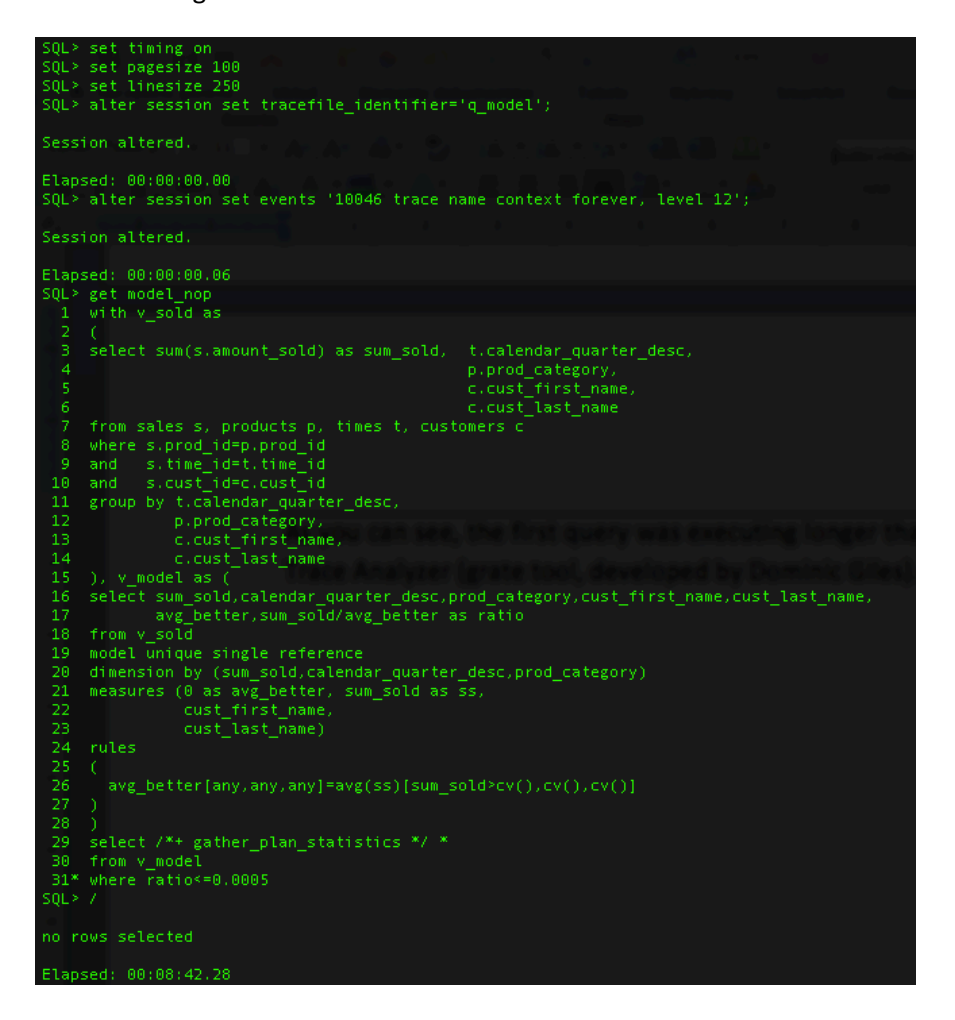

Only 8 minutes and 42 seconds!

Let's compare explain plans from our execution – thanks to *gather plan* statistics hint we can use DBMS\_XPLAN.DISPLAY\_CURSOR function with 'ALLSTATS LAST' parameter, which will show us much more details than regular explain plan.

Quoting after Oracle documentation:

ALLSTATS - A shortcut for 'IOSTATS MEMSTATS'

IOSTATS - assuming that basic plan statistics are collected when SQL statements are executed (either by using the gather plan statistics hint or by setting the parameter statistics level to ALL), this format shows IO statistics for ALL (or only for the LAST as shown below) executions of the cursor.

MEMSTATS - Assuming that PGA memory management is enabled (that is, pga\_aggregate\_target parameter is set to a non 0 value), this format allows to display memory management statistics (for example, execution mode of the operator, how much memory was used, number of bytes spilled to disk, and so on). These statistics only apply to memory intensive operations like hash-joins, sort or some bitmap operators.

LAST - By default, plan statistics are shown for all executions of the cursor. The keyword LAST can be specified to see only the statistics for the last execution.

#### Explain plan for the query without modeling:

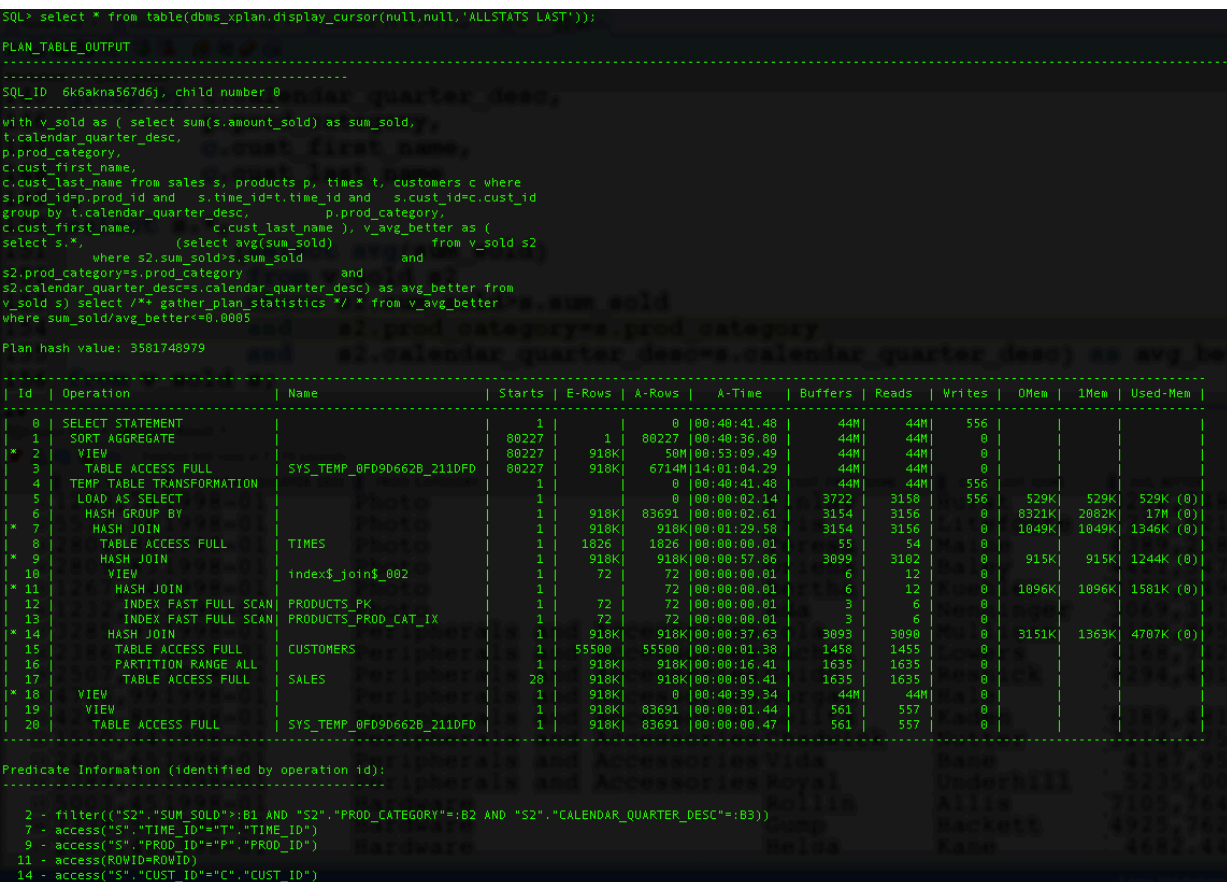

Explain plan for the query with modeling:

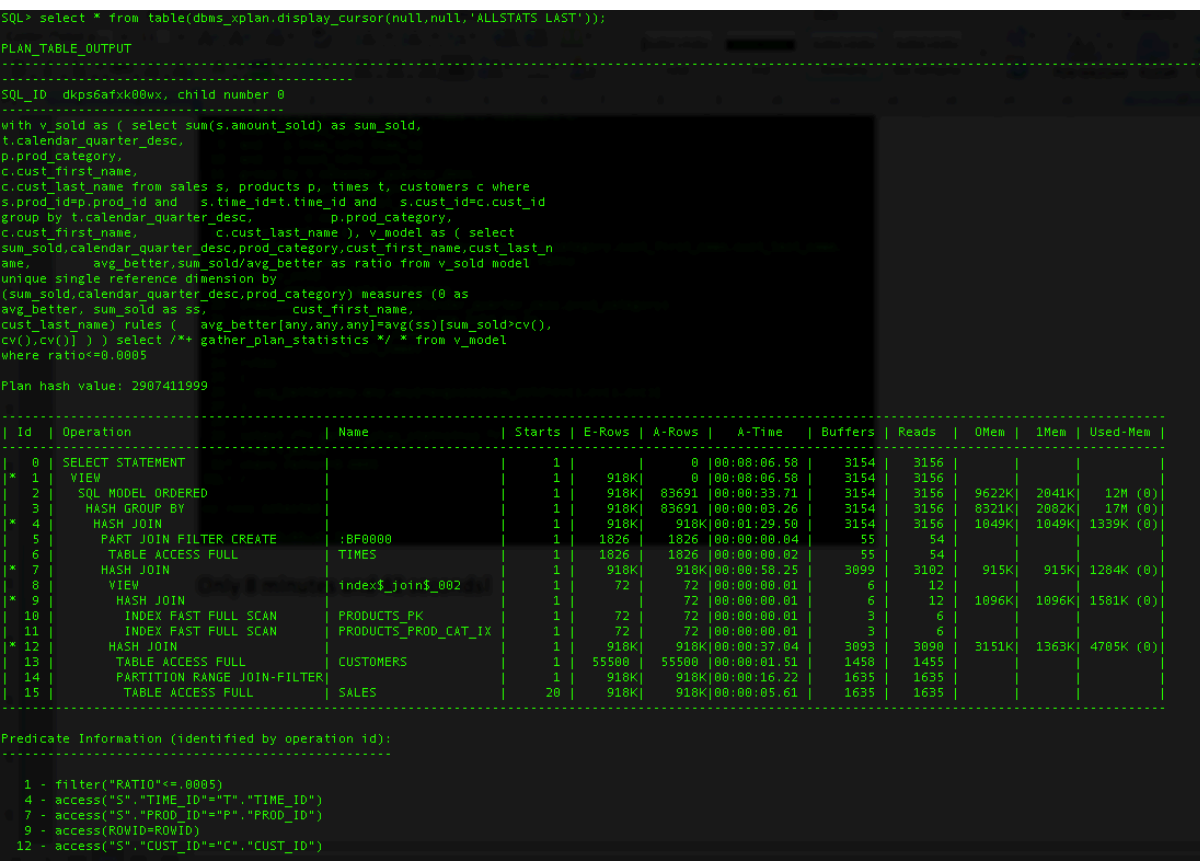

As we can see, the first query caused an excessive temporary space usage. This has happened because I have used correlated subquery to access the same CTE (Common Table Expression - the WITH V SOLD clause) twice  $-$  the Cost Based Optimizer transformed CTE into internal temporary table. We can find the appropriate DDL in the trace file:

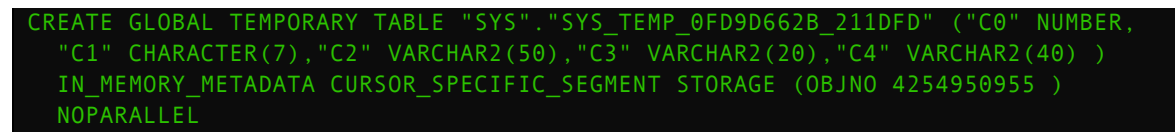

In the second query I have used the MODEL syntax to avoid accessing the same rowset twice  $-$  in this example the "V\_SOLD" CTE.

Here you can see histograms of wait events for both queries (charts where produced by excellent tool – Trace Analyzer – developed by Dominic Giles).

No modeling:

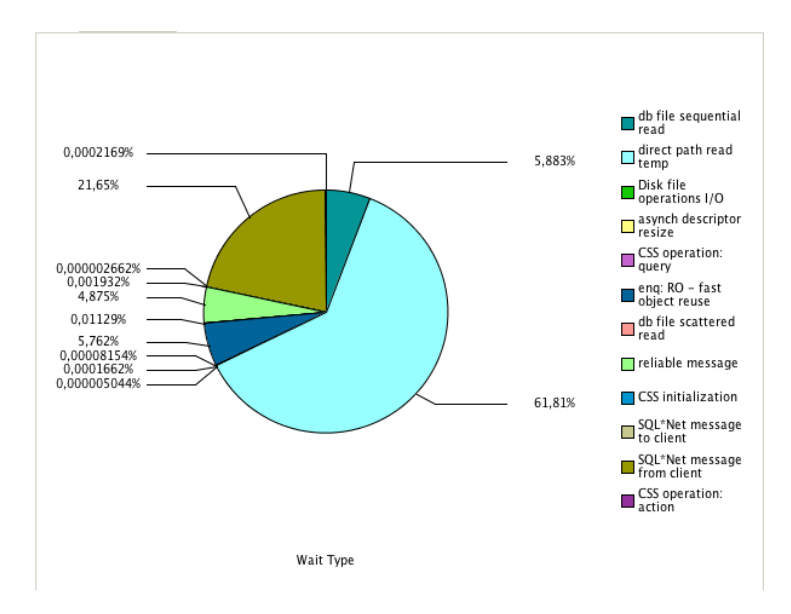

Modeling:

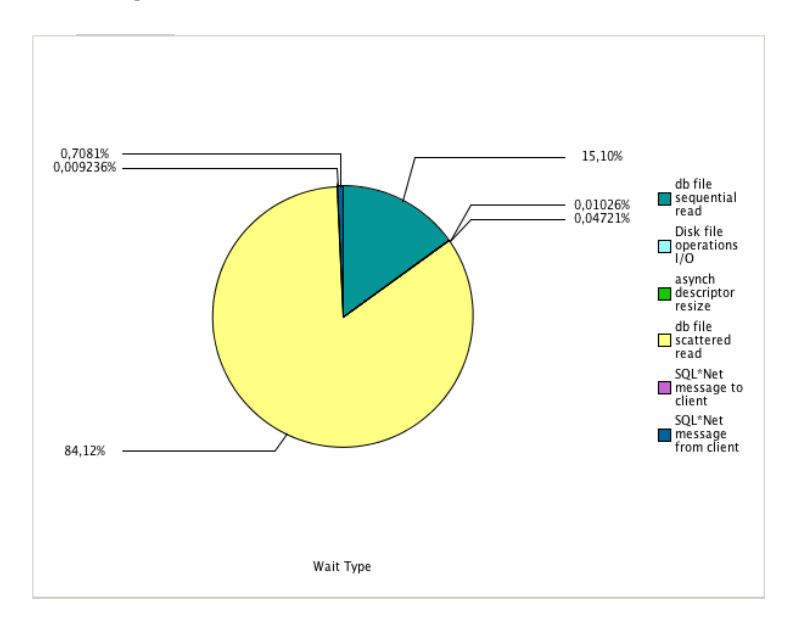

Now let's see execution times of this two queries without the additional trace and statistics overhead but with the PARALLEL hint - each query will be executed two times: first time with empty buffers and again just after the previous execution.

Query with correlated subquery:

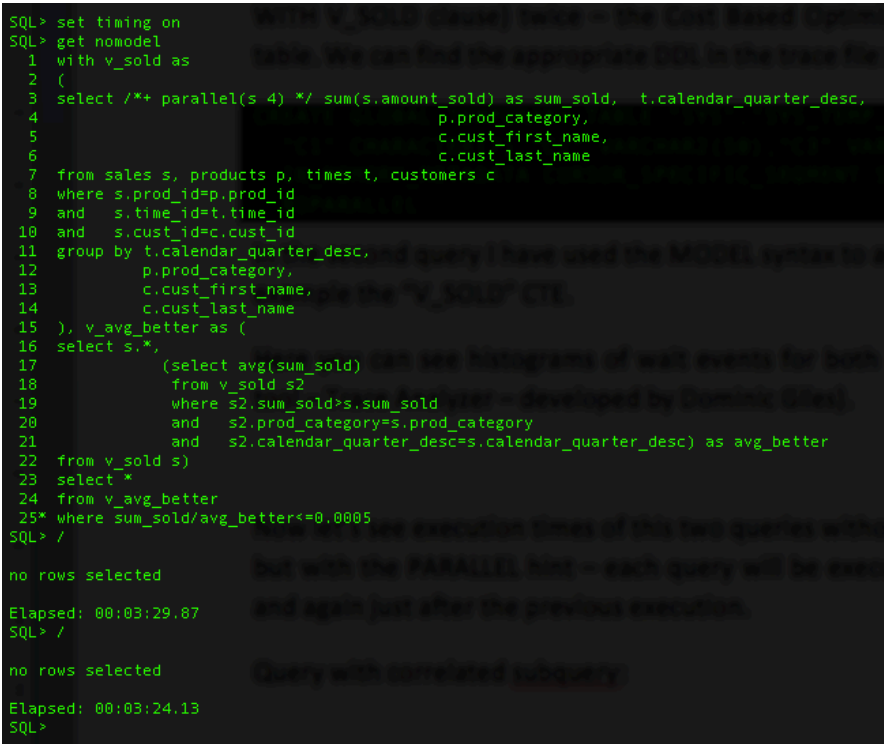

Query with modeling:

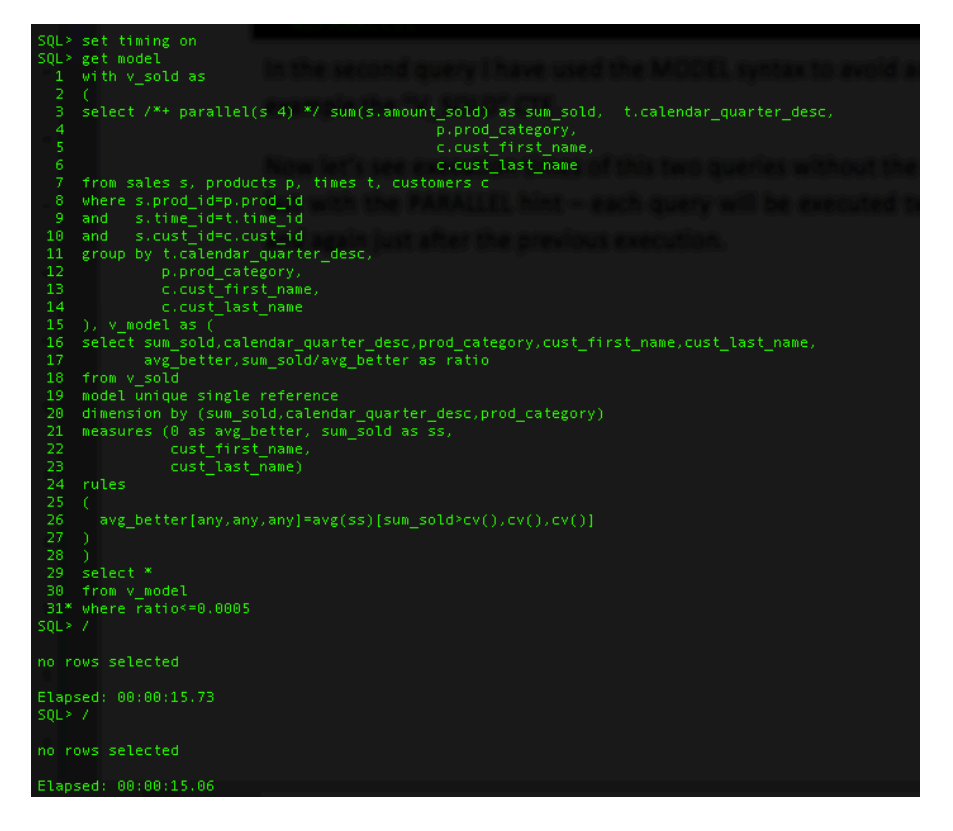

Fascinating – isn't it? Goodbye and Happy Modeling!  $\odot$